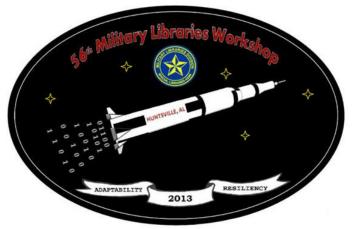

# Top Tips for Turning Information into Insights

Marcy Phelps
Phelps Research
www.PhelpsResearch.com
December 11, 2013

#### Presentation slides:

slideshare.net/marcyphelps www.phelpsresearch.com/speaking

Twitter: @marcyphelps

## Information is a commodity!

Can you be replaced?

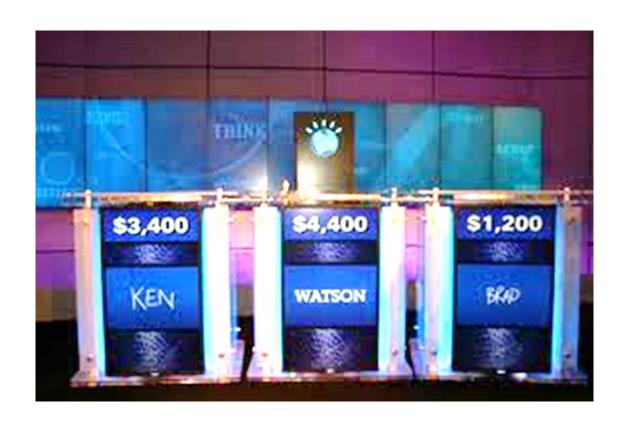

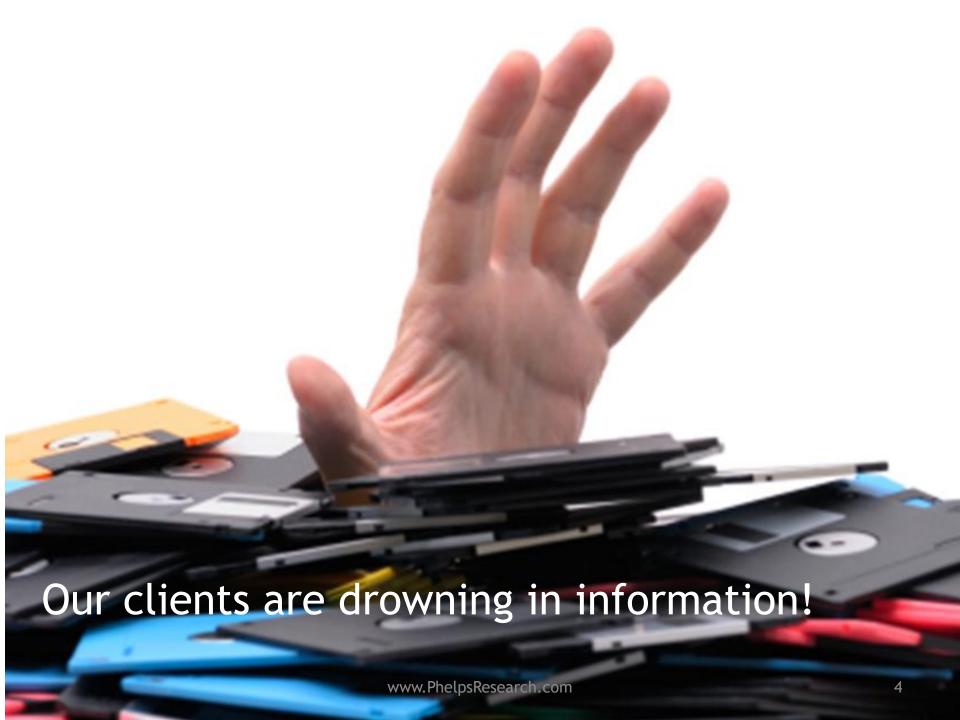

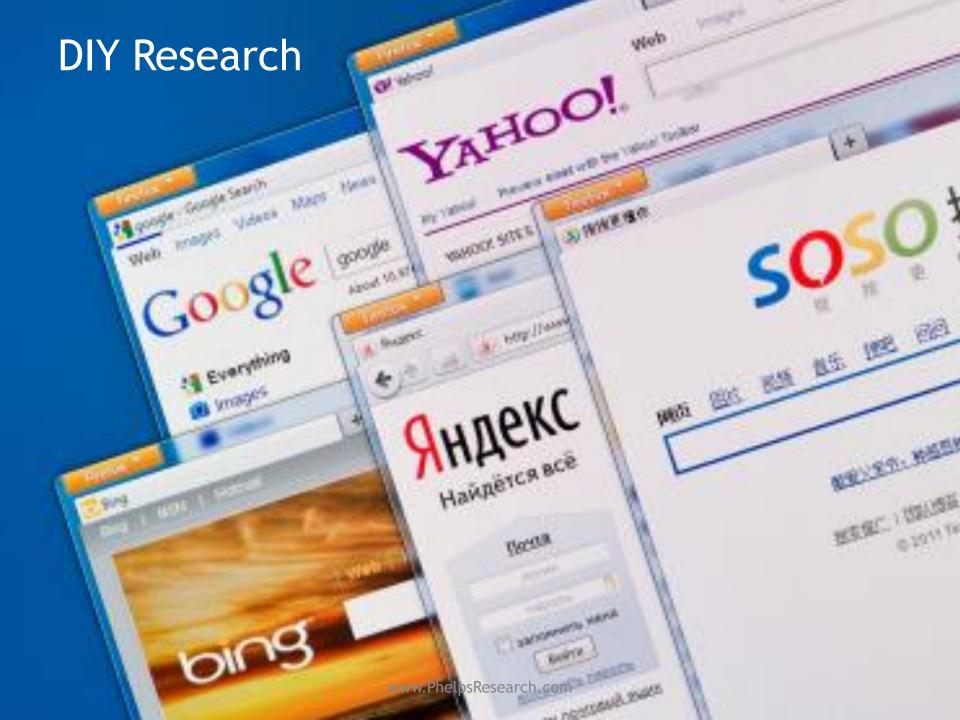

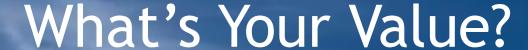

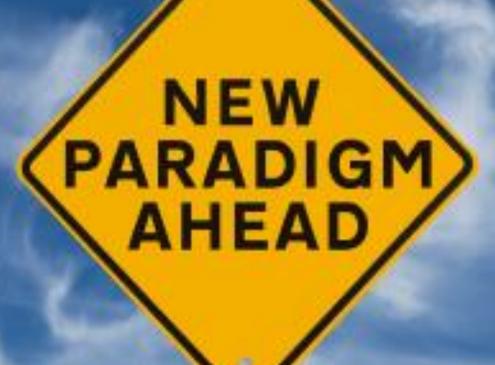

## SHOW AND TELL

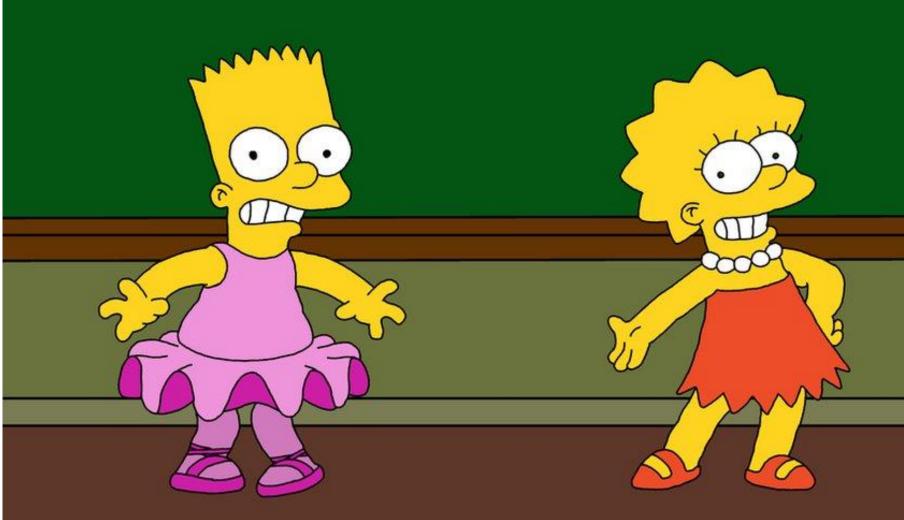

## Information $\rightarrow$ Insights

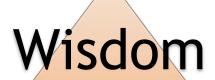

Knowledge

Information

Data

### Info Analyst

Patterns
Information flow
Comparisons
Relationships
Format for usability
"SO WHAT?"

Where do I start?

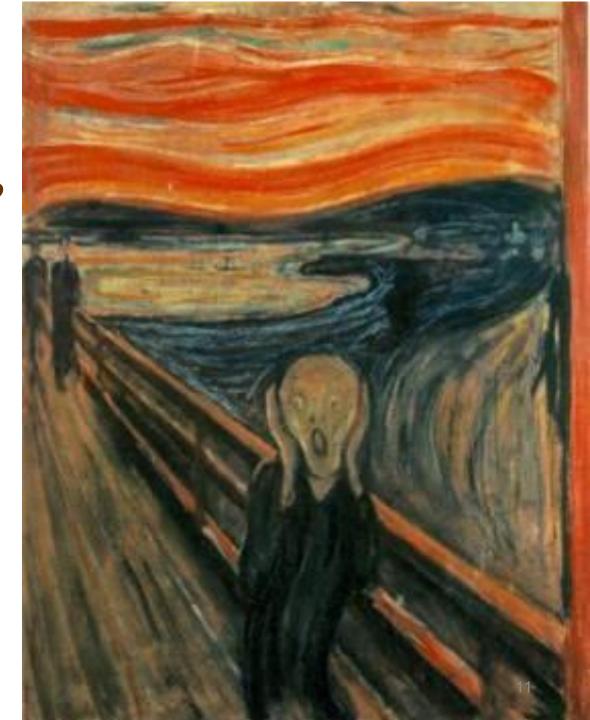

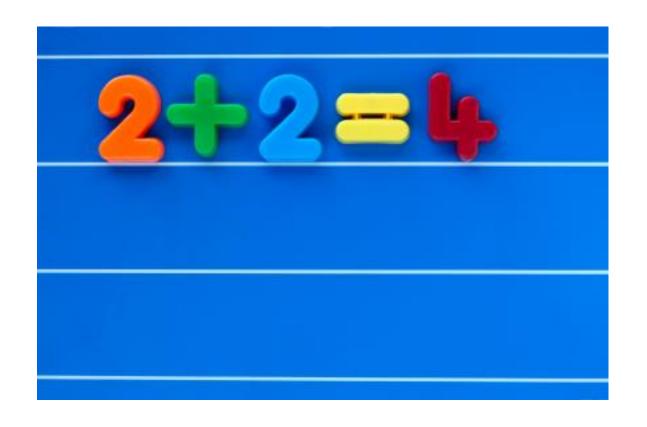

### **#1 START WITH THE BASICS**

### Listen and learn

Reference interview Informational interviews Project follow-up

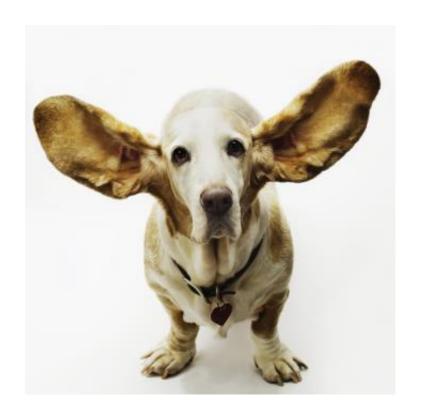

### \$64,000 QUESTION

### How will the information be used?

#### TABLE OF CONTENTS

| Executive Summary1                                                         |
|----------------------------------------------------------------------------|
| Growth and Potential Market2                                               |
| Buyer decision-making process                                              |
| Potential Institutional Targets4                                           |
| Article summaries5                                                         |
| What's Hot in 20135                                                        |
| Chefs predict top culinary trends for 20135                                |
| Local food movement taking new form in national restaurant chains5         |
| Best New Restaurants 20136                                                 |
| Grant bankruptcy leaves hole on locavore plates6                           |
| A New Prescription For the Local Food Movement6                            |
| Wanted: Infrastructure Real and Virtual7                                   |
| Direct and Intermediated Marketing of Local Foods in the United States7    |
| Scaling Up Local Foods: West Central Minnesota Institutional Market Study7 |
| Interviews8                                                                |
| Overview8                                                                  |
| Interview Questions9                                                       |
| Interview 1 Joe Smith, Executive Chef, ABC Restaurants10                   |
| Interview 2: Jane Doe, Executive Chef, XYZ Restaurant15                    |
| Interview 3: Dan Jones, Produce/Grocery Manager, Lakewood Fine Foods19     |
| Interview Summaries by Question                                            |
| Research Team36                                                            |

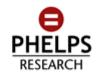

Today's date

Name Company Address Address

Re: XXX Research

Client name,

Following is the Market Profile for XXX project. In this phase, we focused on the following:

- Question1
- Question2

We found that [Summary paragraph]

One issue that we discovered [Enter any conflicting reports, other issues]

Please let me know if you have any questions. Again, thank you for this opportunity to work with XXXX.

Sincerely,

Marcy

Include a cover letter

Marcy Phelps

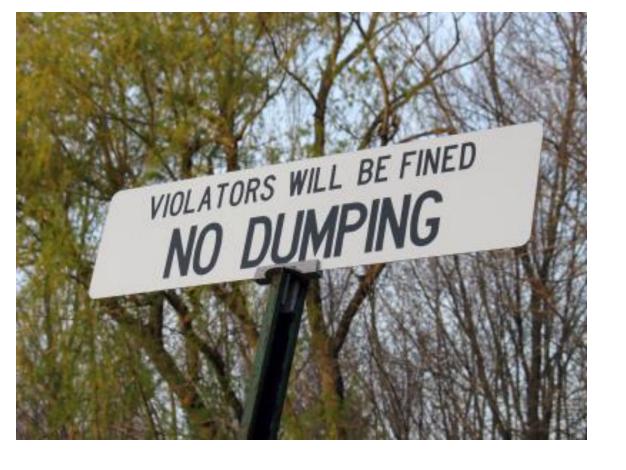

#2 KISS (KEEP IT SHORT & SIMPLE)

### "Linda Cooper exercise"

Why are you including this in the report? (In 1-2 sentences)

### **Executive Summary**

One page
Address questions/summarize answers
Include links to more info
Add your observations

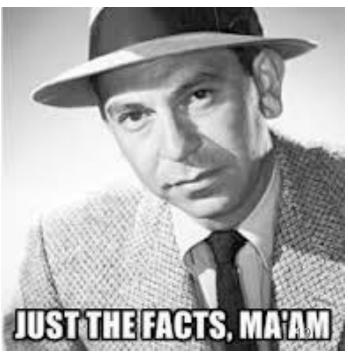

### **Article summaries**

#### Is Hulu a stolen idea? Arbitration to decide

Los Angeles Times
July 09, 2010 | Meg James

A Los Angeles County judge on Thursday referred to arbitration the case of a Canadian engineer who contends that NBC Universal stole his idea and business strategy to launch Hulu, the website that shows TV programs and movies.

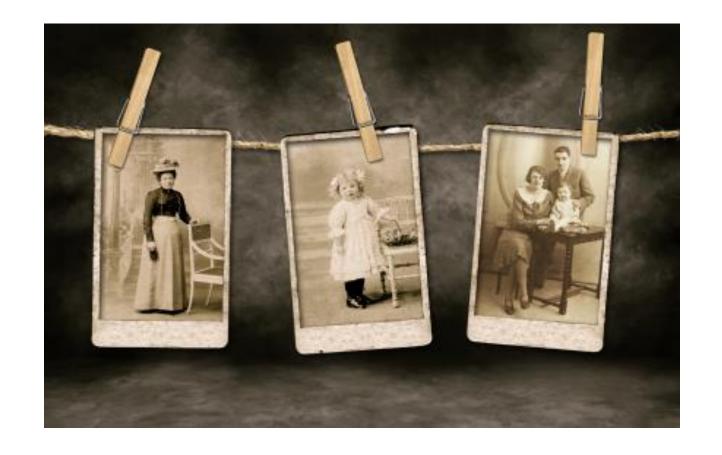

### **#3 A PICTURE IS WORTH...A LOT!**

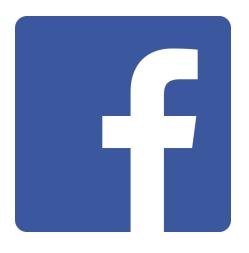

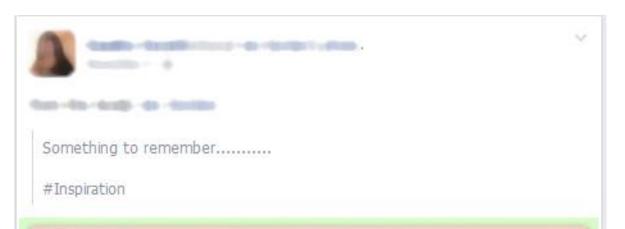

"When words are
both true and
kind they can
change the world."

22

### Add meaning to [boring] numbers

| Worldwide Ethernet Semiconductor Revenue Forecast (\$ million) |         |         |         |         |         |         |  |  |  |  |  |
|----------------------------------------------------------------|---------|---------|---------|---------|---------|---------|--|--|--|--|--|
|                                                                | 2007    | 2008    | 2009    | 2010    | 2011    | 2012    |  |  |  |  |  |
| Total Ethernet                                                 | 3,009.9 | 3,424.9 | 3,734.9 | 3,919.2 | 3,973.3 | 4,041.6 |  |  |  |  |  |
| 10 G Ethernet                                                  | 492.2   | 872.3   | 1,284.6 | 1,621.4 | 1,947.2 | 2,201.7 |  |  |  |  |  |

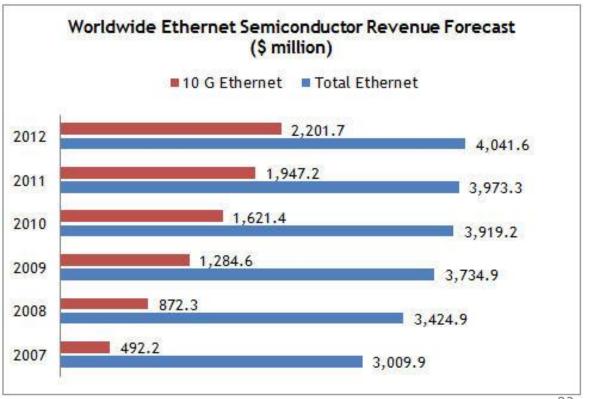

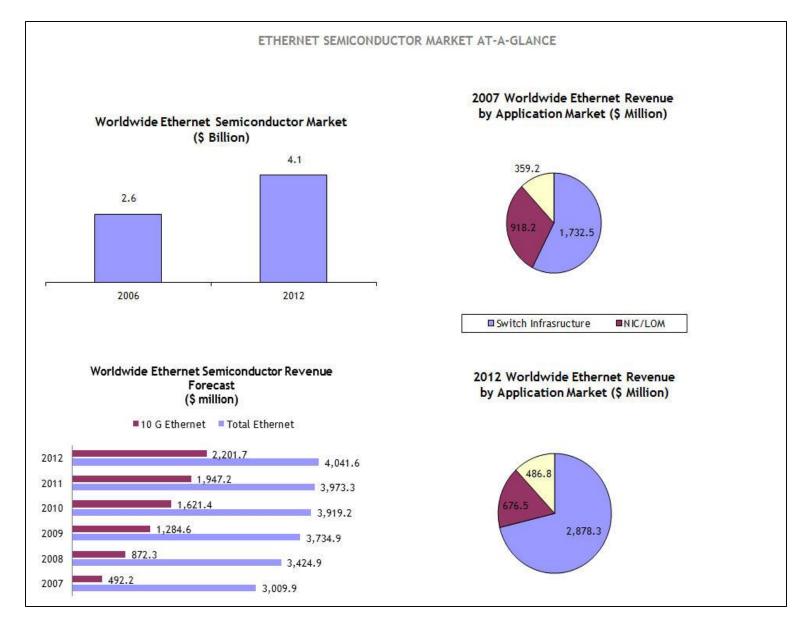

#### Create a dashboard

### Tools for charts/graphs

**Excel Chart Wizard** 

ChartGizmo.com

Google Developers Chart Wizard (http://snipurl.com/27mnhv5)

DIYChart.com

### Concepts → Diagrams

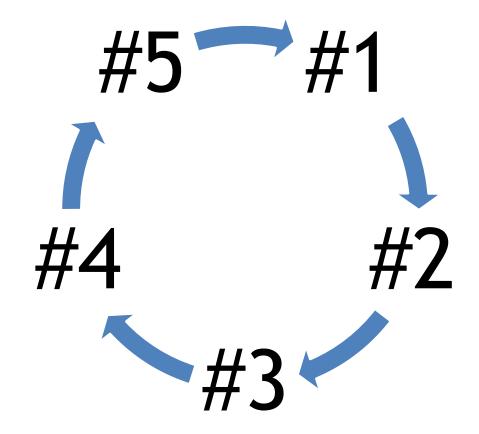

Step 1 Step 2 Step 3

### Tools for diagrams

SmartArt (Excel, Word, PowerPoint)

Gliffy.com

Microsoft Visio (http://snipurl.com/27mnn39)

SmartDraw.com

OmniGraffle for Mac (http://snipurl.com/27mnmt8)

| County     | State | # of companies |  |  |  |  |
|------------|-------|----------------|--|--|--|--|
| Adams      | co    | 14             |  |  |  |  |
| Arapahoe   | со    | 11             |  |  |  |  |
| Boulder    | co    | 10             |  |  |  |  |
| Broomfield | со    | 0              |  |  |  |  |
| Denver     | CO    | 23             |  |  |  |  |
| Douglas    | со    | 26             |  |  |  |  |
| Jefferson  | со    | 18             |  |  |  |  |

### Data Maps

#### Shaded area map

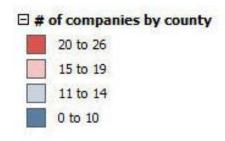

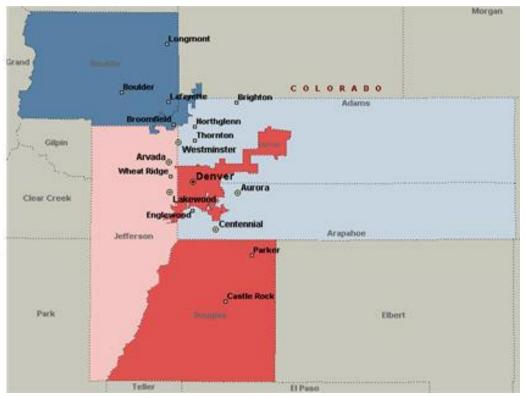

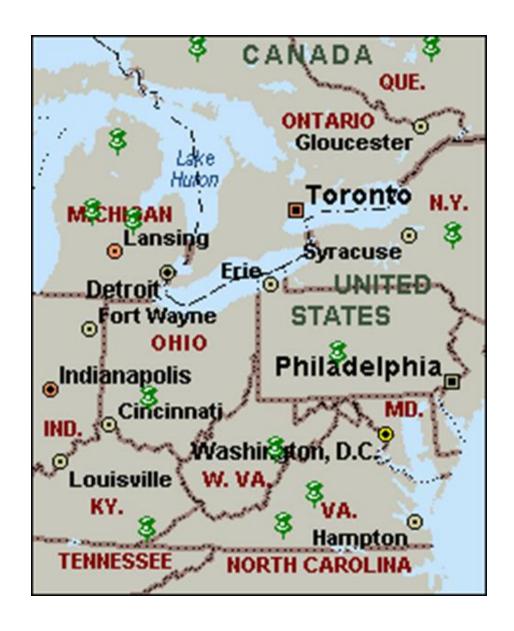

### Pushpin map

### Tools for data maps

Microsoft MapPoint (http://snipurl.com/27mniz8)

Google Fusion Tables (http://snipurl.com/27mnk8r)

Click2Map.com

Mapland (www.softill.com)

SmartDraw.com

## Visualization Tools for Turning Information Into Insights, *ONLINE*, Sept/Oct 2012,

http://snipurl.com/289v0eg

Choosing the Right Graphic <a href="http://snipurl.com/289v0je">http://snipurl.com/289v0je</a>

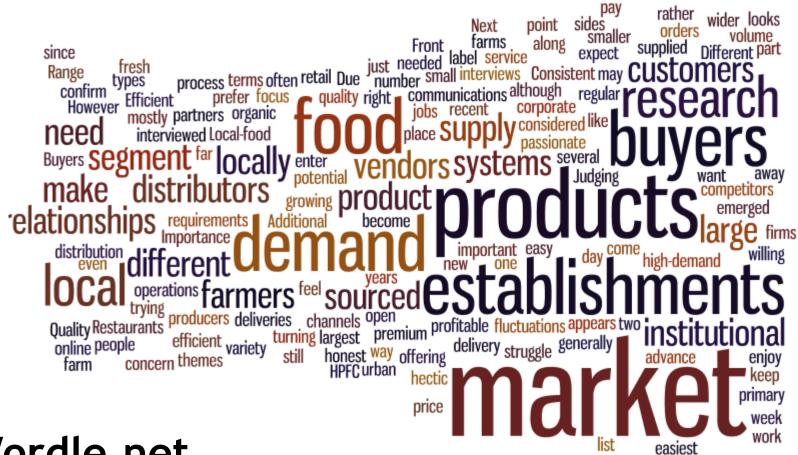

Wordle.net

#### COMPETITION AT-A-GLANCE (Follow links for more details)

| COMPANY        |     | SERVICES/PRODUCTS |     |     |     |     |     |     |     | MARKETS |     |      |       |     |      |
|----------------|-----|-------------------|-----|-----|-----|-----|-----|-----|-----|---------|-----|------|-------|-----|------|
|                |     | Type              | 1   |     |     |     | Тур | e 2 |     |         |     | Indu | ıstry | Set | ting |
|                | 1-1 | 1-2               | 1-3 | 2-1 | 2-2 | 2-3 | 2-4 | 2-5 | 2-6 | 2-7     | 2-8 | I-1  | 1-2   | S-1 | S-2  |
| Client Company | X   | Х                 |     | X   | Х   |     | X   |     |     | X       |     |      | X     |     | X    |
| Company A      | X   |                   | Х   | Х   | Х   | Х   |     |     | Х   |         |     |      | X     | Х   |      |
| Company B      | X   | Х                 |     |     |     |     |     |     |     |         |     |      | Х     | Х   |      |
|                |     |                   |     |     |     |     |     |     |     |         |     |      |       |     |      |
|                |     |                   |     |     |     |     |     |     |     |         |     |      |       |     |      |
|                |     |                   |     |     |     |     |     |     |     |         |     |      |       |     |      |
|                |     |                   |     |     |     |     |     |     |     |         |     |      |       |     |      |
|                |     |                   |     |     |     |     |     |     |     |         |     |      |       |     |      |
|                |     |                   |     |     |     |     |     |     |     |         |     |      |       |     |      |
|                |     |                   |     |     |     |     |     |     |     |         |     |      |       |     |      |
|                |     | ــــــــ          |     |     |     |     |     |     |     |         |     |      |       |     |      |
|                |     |                   |     |     |     |     |     |     |     |         |     |      |       |     |      |
|                |     |                   |     |     |     |     |     |     |     |         |     |      |       |     |      |
|                |     | ـــــــــ         |     |     |     |     |     |     |     |         |     |      |       |     |      |
|                |     |                   |     |     |     |     |     |     |     |         |     |      |       |     |      |
|                |     | _                 |     |     |     |     |     |     |     |         |     |      |       |     |      |
|                |     | _                 |     |     |     |     |     |     |     |         |     |      |       |     |      |
|                |     |                   |     |     |     |     |     |     |     |         |     |      |       |     |      |
|                |     | _                 |     |     |     |     |     |     |     |         |     |      |       |     |      |
|                |     | _                 |     |     |     |     |     |     |     |         |     |      |       |     |      |
|                |     |                   |     |     |     |     |     |     |     |         |     |      |       |     |      |
|                |     |                   |     |     |     |     |     |     |     |         |     |      |       |     |      |
|                |     |                   |     |     |     |     |     |     |     |         |     |      |       |     |      |
|                |     |                   |     |     |     |     |     |     |     |         |     |      |       |     |      |
|                |     | <u> </u>          |     |     |     |     |     |     |     |         |     |      |       |     |      |
|                |     |                   |     |     |     |     |     |     |     |         |     |      |       |     |      |
|                |     |                   |     |     |     |     |     |     |     |         |     |      |       |     |      |

| Codes: |       |
|--------|-------|
| 1-1 =  | I-1 = |
| 1-2 =  | I-2 = |
| 2-1 =  | S-1 = |
| 2-2 =  | S-2 = |
| 2-3 =  |       |

### $Compare \rightarrow Matrix$

#### Create a timeline

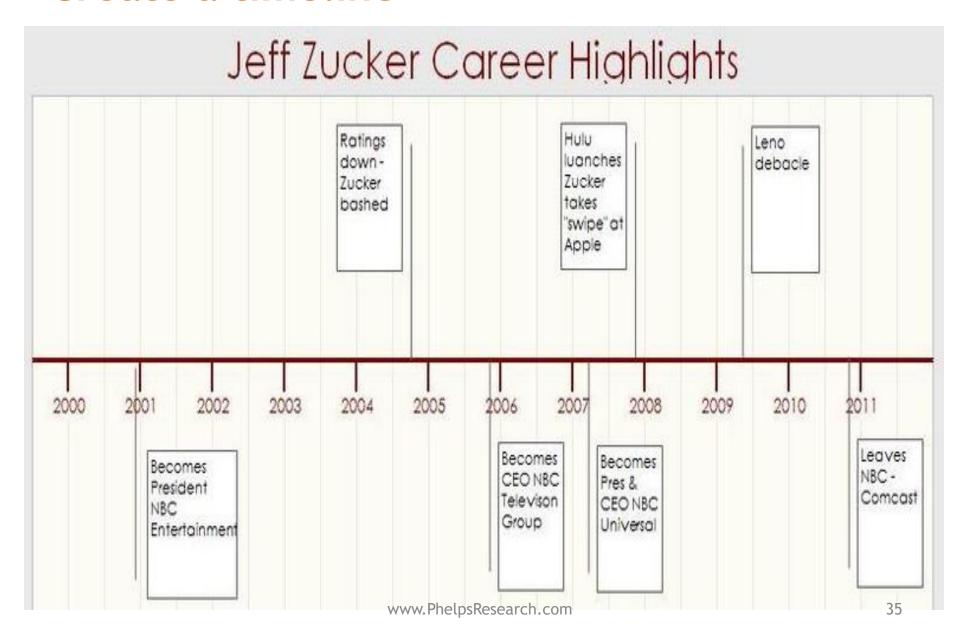

### Include images

search.usa.gov

Flickr.com advanced search (snipurl.com/256ipl)

Google Images advanced search

(snipurl.com/256igw)

iStock.com

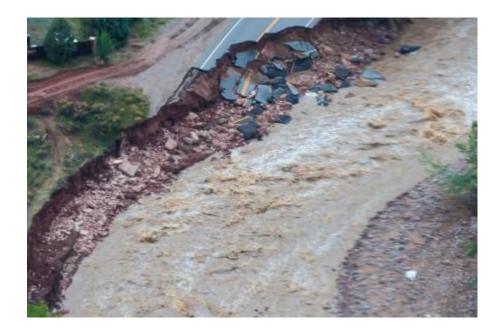

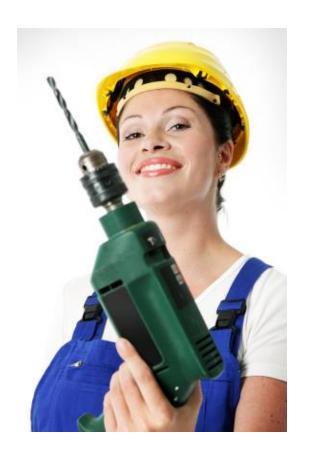

### **#4 BRING IN THE POWER TOOLS**

### Data mining

| County      | Cor   | struction     | Man   | ufacturing    | Re    | al Estate     | Women -owned |               |  |  |
|-------------|-------|---------------|-------|---------------|-------|---------------|--------------|---------------|--|--|
|             | Count | Sales (\$Mil) | Count | Sales (\$Mil) | Count | Sales (\$Mil) | Count        | Sales (\$Mil) |  |  |
| Mecklenburg | 22    | 799.7         | 31    | 803.5         | 4     | 64.0          | 11           | 374.4         |  |  |
| Cabarrus    | 1     | 26.0          | 3     | 91.3          | 0     | 0.0           | 1            | 25.3          |  |  |
| Union       | 0     | 0.0           | 0     | 0.0           | 0     | 0.0           | 0            | 0.0           |  |  |
| York        | 2     | 53.9          | 5     | 204.4         | 0     | 0.0           | 1            | 21.0          |  |  |
| Iredell     | 2     | 67.4          | 12    | 573.7         | 0     | 0.0           | 1            | 40.0          |  |  |
| Gaston      | 1     | 28.6          | 13    | 420.4         | 0     | 0.0           | 0            | 0.0           |  |  |
| Catawba     | 1     | 57.1          | 18    | 564.9         | 0     | 0.0           | 0            | 0.0           |  |  |
| Totals      | 29    | 1,032.7       | 82    | 2,658.2       | 4     | 64.0          | 14           | 460.7         |  |  |
|             |       |               |       |               |       |               |              |               |  |  |
|             |       |               |       |               |       |               |              |               |  |  |

**Source: Hoover's** 

### Analysis frameworks

PEST Analysis
Timeline Analysis
Porter's Four Corners
Early Warning Systems

### SWOT ANALYSIS

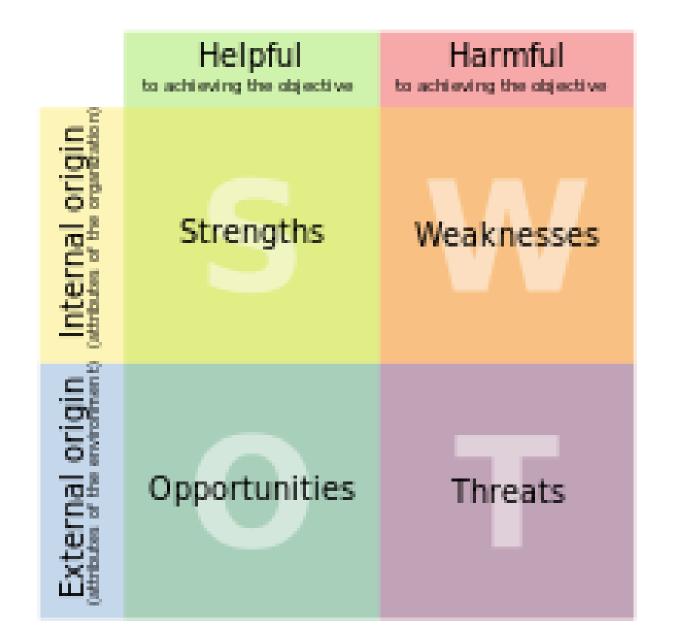

#### **Political Factors**

- · Government type and stability
- · Tax policy
- Changes in the political environment
- Regulation and de-regulation trends
- · Levels of corruption

#### **Economic Factors**

- · Stage of business cycle
- Impact of globalization
- Labor costs
- Likely changes in the economic environment

#### **Social Factors**

- · Population growth rate
- Population health, education and social mobility
- Lifestyle choices and attitudes toward socio cultural changes

#### **Technological Factors**

- Research and development activity
- · Impact of emerging technologies
- · Impact of technology transfer

Business and Competitive Analysis: Effective Application of New and Classic Methods, by Craig Fleisher & Babette Bensoussan

Strategic Analysis Tools: Topic Gateway Series No. 34, Chartered Institute of Management Accountants, <a href="http://snipurl.com/289ulko">http://snipurl.com/289ulko</a>

### Using insights

**FAQs** 

Issue briefs

**PowerPoint** 

Cheat sheets

Include on intranet, create portal

### #5 Create a report toolkit

Templates - Word, PP
Word Styles
Chart gallery
Map gallery
Branded!

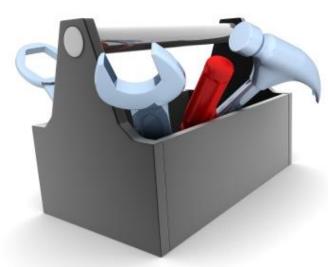

"There is a simple way to package information that, under the right circumstances, can make it irresistible. All you have to do is find it."

Malcolm Gladwell The Tipping Point

### Thank you!

slideshare.net/marcyphelps www.phelpsresearch.com/speaking